Министерство науки и высшего образования Российской Федерации

Федеральное государственное бюджетное образовательное учреждение высшего образования «Комсомольский-на-Амуре государственный университет»

## УТВЕРЖДАЮ

Декан факультета энергетики и управления (наименование факультета) А.С. Гудим (подпись, ФИО) «\_\_\_\_»\_\_\_\_\_\_\_\_\_\_\_\_\_\_\_ 2023 г.

## **РАБОЧАЯ ПРОГРАММА ДИСЦИПЛИНЫ**

## **Проектирование устройств на программируемых логических интегральных схемах**

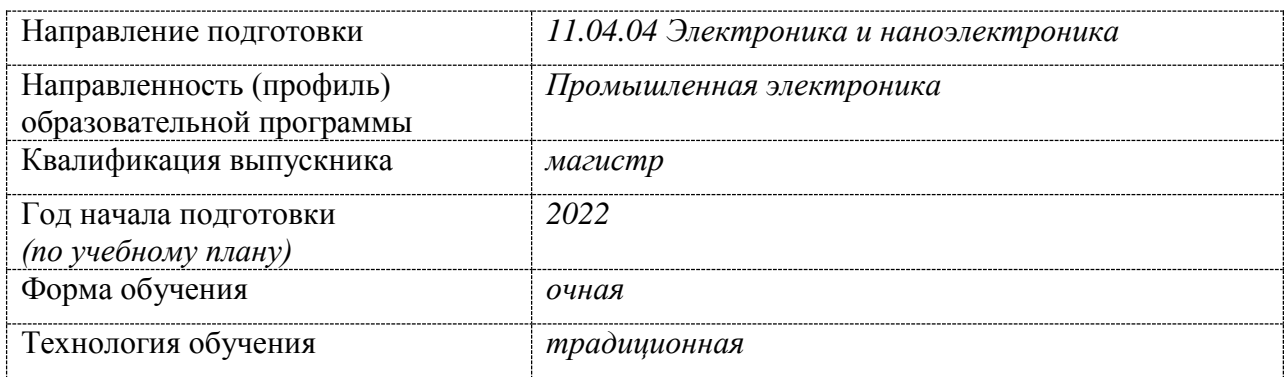

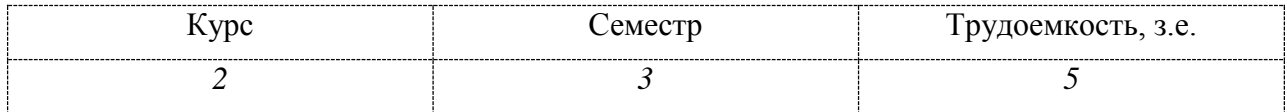

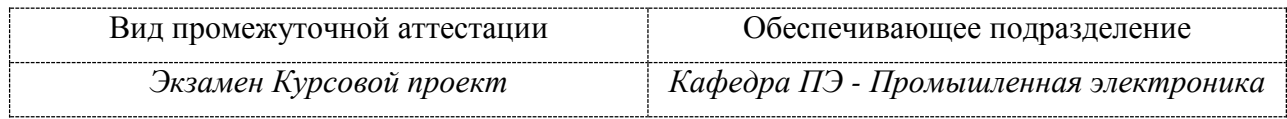

Комсомольск-на-Амуре 2023

# Разработчик рабочей программы:

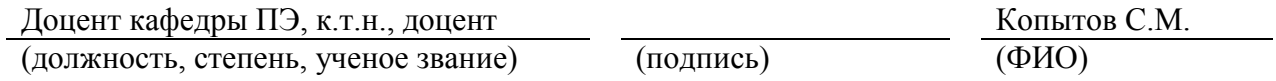

## СОГЛАСОВАНО:

Заведующий кафедрой ПЭ Гарантина Н.Н.

(наименование кафедры) (подпись) (ФИО)

#### **1 Общие положения**

Рабочая программа дисциплины «Проектирование устройств на программируемых логических интегральных схемах» составлена в соответствии с требованиями федерального государственного образовательного стандарта, утвержденного приказом Министерства образования и науки Российской Федерации № 959 от 22.09.2017, и основной профессиональной образовательной программы подготовки «Промышленная электроника» по направлению 11.04.04 «Электроника и наноэлектроника».

Практическая подготовка реализуется на основе:

Профессиональный стандарт 40.035 «Инженер-конструктор аналоговых сложнофункциональных блоков». Обобщенная трудовая функция: D. Сопровождение работ по проекту, контроль требований технического задания на аналоговый СФ-блок и отдельные аналоговые блоки.

ТФ 3.4.1 «Организация выполнения работ по проектированию аналогового СФблока». НУ-1 «Работать с документацией»

ТФ 3.4.2 «Контроль первичных технических требований, выбор технологи-ческого базиса для аналогового СФ-блока». НУ-1 «Работать с документацией», НУ-5 «Анализировать функциональные возможности и способы использования программных пакетов системы автоматизированного проектирования микроэлектроники на основных этапах маршрута проектирования»

ТФ 3.4.3 «Заключительный расчет и анализ параметров СФ-блока на основе выполненных предыдущих проектов». НУ-1 «Работать с документацией»

ТФ 3.4.4 «Разработка блок-схемы аналогового СФ-блока на основе первичного технического задания (определение состава СФ-блока, отдельных аналоговых блоков)». НУ-1 «Работать с нормативной и технической документацией», НУ-3 «Пользоваться специализированными системами поведенческого и математического моделирования».

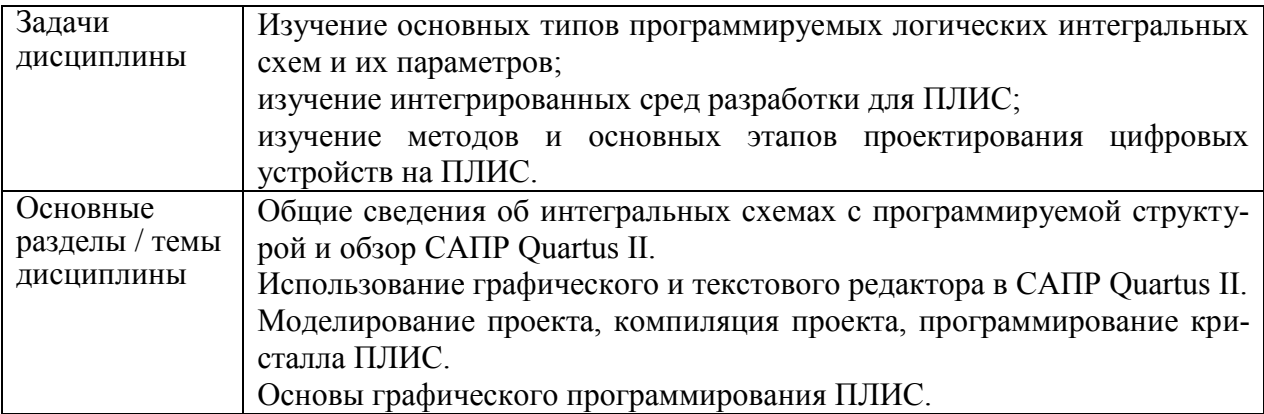

## **2 Перечень планируемых результатов обучения по дисциплине (модулю), соотнесенных с индикаторами достижения компетенций**

Процесс изучения дисциплины «Проектирование устройств на программируемых логических интегральных схемах» на формирование следующих компетенций в соответствии с ФГОС ВО и основной образовательной программой (таблица 1):

Таблица 1 - Компетенции и индикаторы их достижения

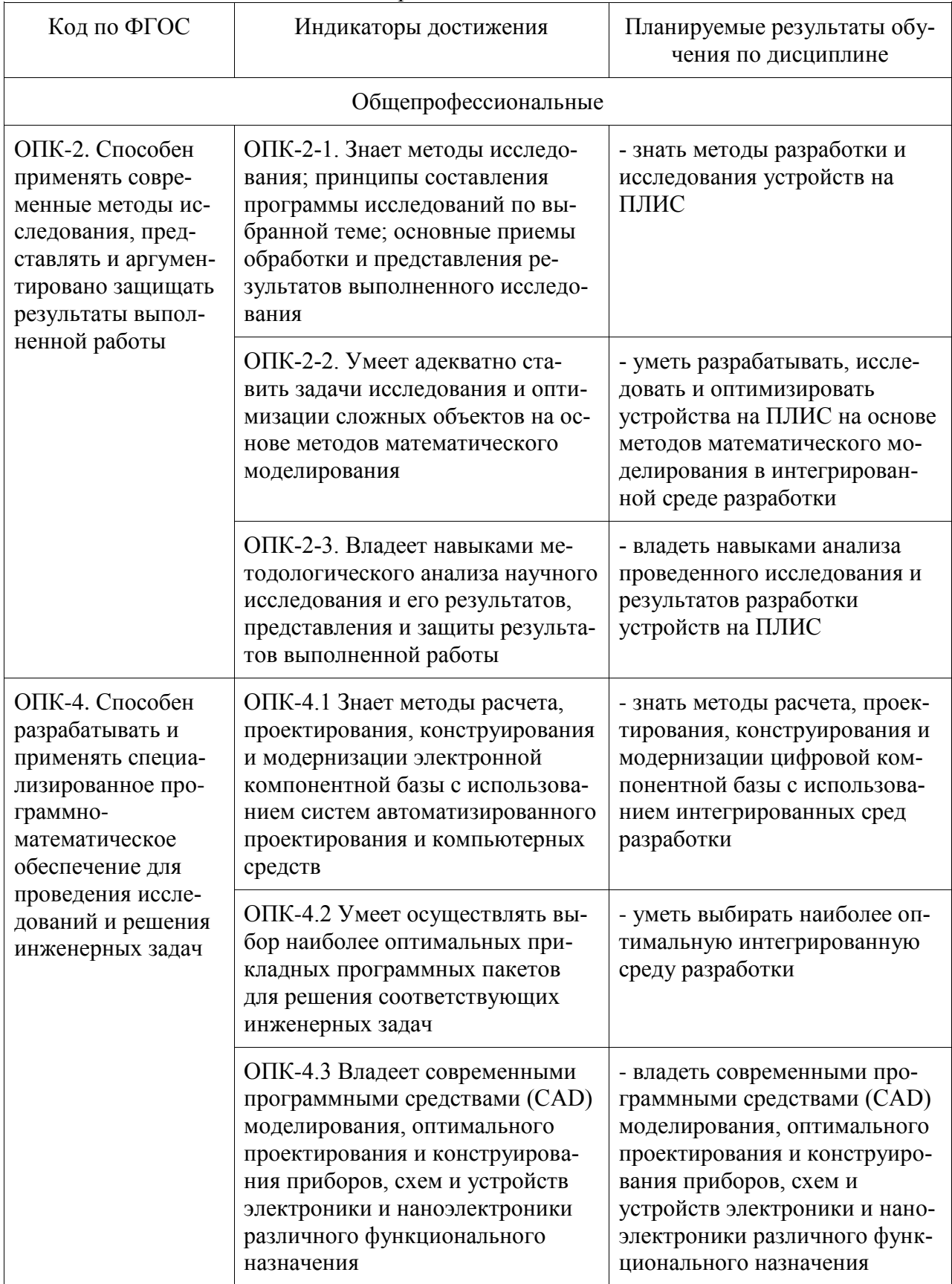

## **3 Место дисциплины (модуля) в структуре образовательной программы**

Дисциплина «Проектирование устройств на программируемых логических интегральных схемах» изучается на 2 курсе в 3 семестре.

Дисциплина входит в состав блока 1 «Дисциплины (модули)» и относится к обязательной части.

Для освоения дисциплины необходимы знания, умения и навыки, сформированные в процессе изучения дисциплин «Разработка и моделирование SoC систем», «Методы цифровой обработки сигналов», «Проектирование устройств на микроконтроллерах».

Знания, умения и навыки, сформированные при изучении дисциплины «Проектирование устройств на программируемых логических интегральных схемах», будут востребованы в процессе прохождения учебной практики (научно-исследовательской работы (получения первичных навыков научно-исследовательской работы)).

Дисциплина «Проектирование устройств на программируемых логических интегральных схемах» частично реализуется в форме практической подготовки. Практическая подготовка организуется путем проведения лабораторных работ.

Дисциплина «Проектирование устройств на программируемых логических интегральных схемах» в рамках воспитательной работы направлена на воспитание чувства ответственности за выполнение учебно-производственных заданий, умения аргументировать, самостоятельно мыслить, развивает творчество, профессиональные умения.

## **4 Объем дисциплины (модуля) в зачетных единицах с указанием количества академических часов, выделенных на контактную работу обучающихся с преподавателем (по видам учебных занятий) и на самостоятельную работу обучающихся**

Общая трудоемкость (объем) дисциплины составляет 5 з.е., 180 акад. час.

Распределение объема дисциплины (модуля) по видам учебных занятий представлено в таблице 2.

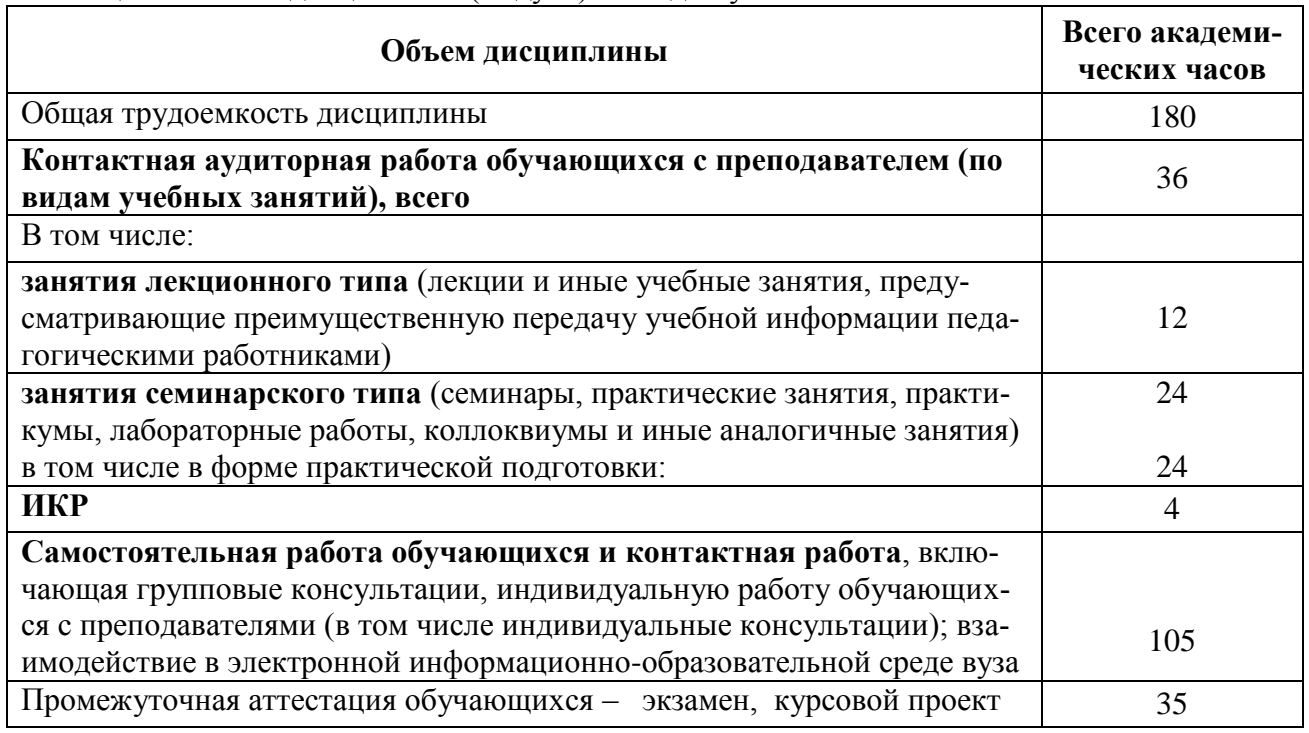

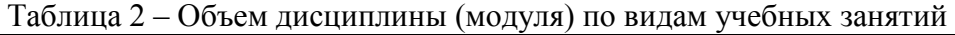

## 5 Содержание дисциплины (модуля), структурированное по темам (разделам) с указанием отведенного на них количества академических часов и видов учебной работы

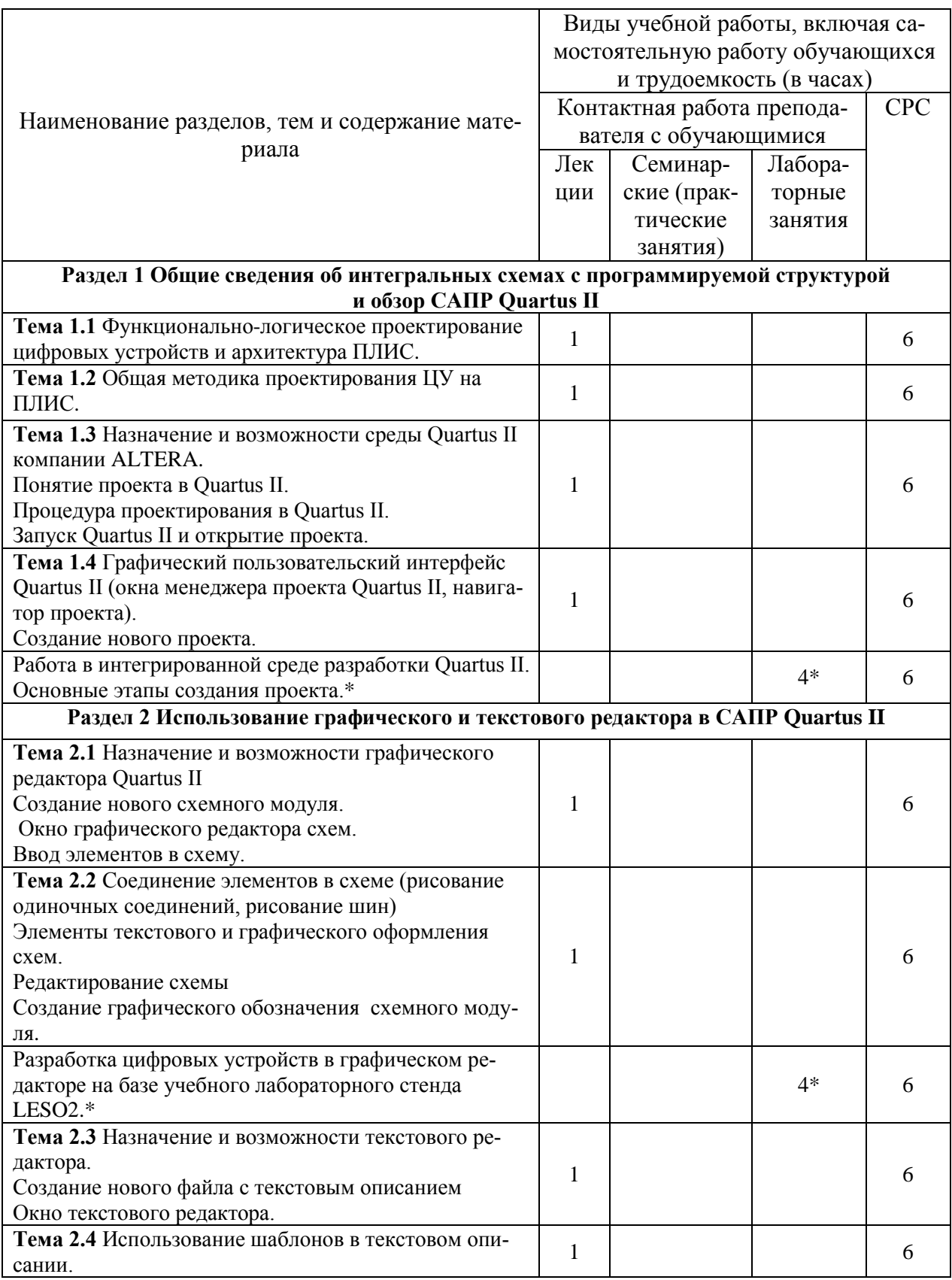

Таблица 3 - Структура и содержание дисциплины (модуля)

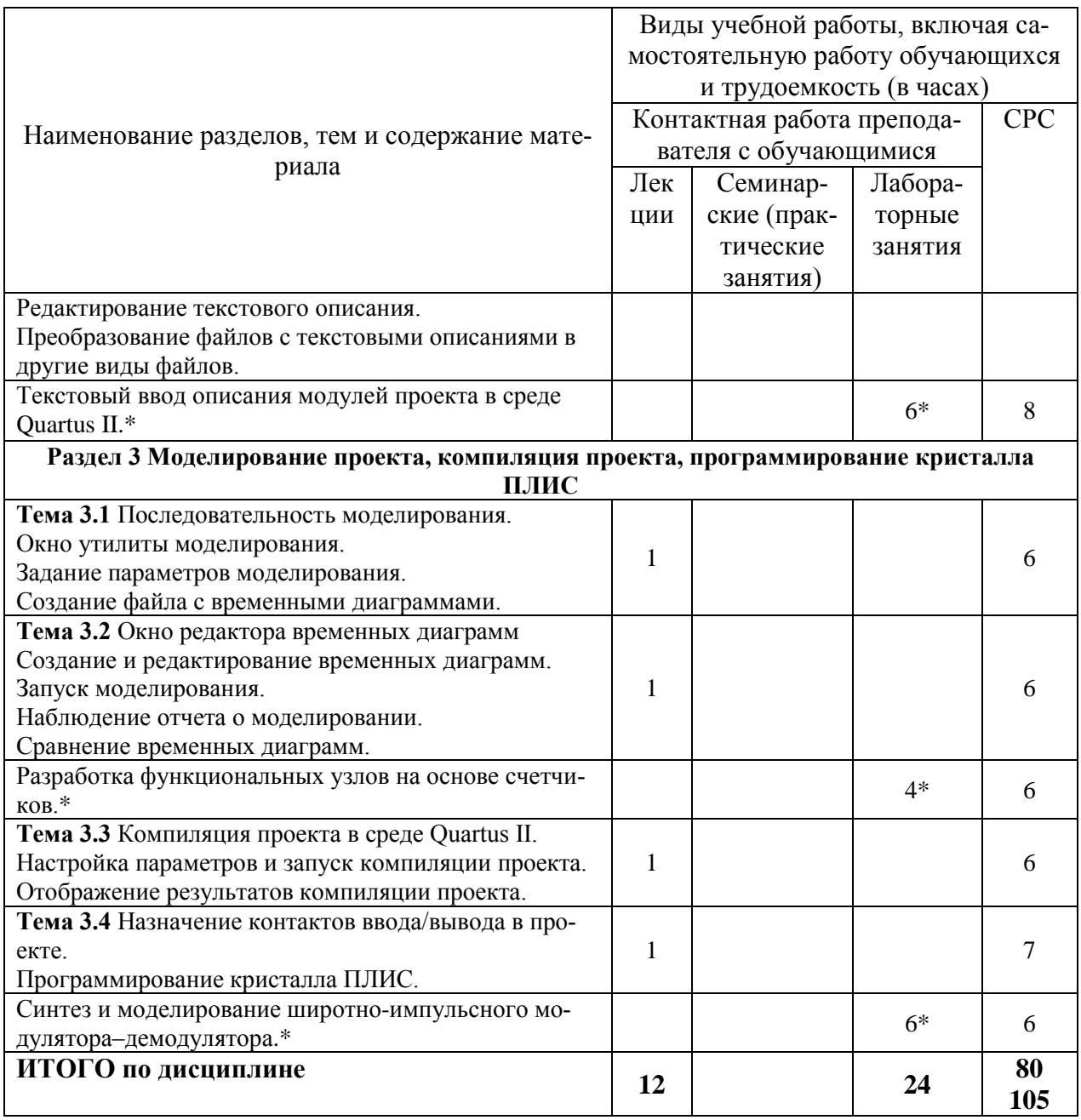

\* реализуется в форме практической подготовки

## 6 Внеаудиторная самостоятельная работа обучающихся по дисциплине (модулю)

При планировании самостоятельной работы студенту рекомендуется руководствоваться следующим распределением часов на самостоятельную работу (таблица 4):

| Компоненты самостоятельной работы          | Количество часов |
|--------------------------------------------|------------------|
| Изучение теоретических разделов дисциплины |                  |
| Подготовка к занятиям семинарского типа    |                  |
| Подготовка и оформление курсового проекта  | I h              |
| Итого                                      | 105              |

 $Ta6\pi u\pi a$   $A = Pe$ комендуемое распределение часов на самостоятельную работу

## **7 Оценочные средства для проведения текущего контроля и промежуточной аттестации обучающихся по дисциплине (модулю)**

Фонд оценочных средств для проведения текущего контроля успеваемости и промежуточной аттестации представлен в Приложении 1.

Полный комплект контрольных заданий или иных материалов, необходимых для оценивания результатов обучения по дисциплине (модулю), практике хранится на кафедре-разработчике в бумажном и электронном виде.

## **8 Учебно-методическое и информационное обеспечение дисциплины (модуля)**

#### **8.1 Основная литература**

1) Глазков, В.В. Программируемые логические интегральные схемы фирмы Altera [Электронный ресурс]: учебное пособие / Глазков В.В.— Электрон. текстовые данные.— М.: Московский государственный технический университет имени Н.Э. Баумана, 2014.— 136 c.— Режим доступа: http://www.iprbookshop.ru/31617.html.— ЭБС «IPRbooks»

2) Поляков, А.К. Языки VHDL и VERILOG в проектировании цифровой аппаратуры [Электронный ресурс]: учебное пособие/ Поляков А.К.— Электрон. текстовые данные.— М.: СОЛОН-ПРЕСС, 2009.— 314 c.— Режим доступа: http://www.iprbookshop.ru/8643.html.— ЭБС «IPRbooks»

3) Баран, Е.Д. LabVIEW FPGA. Реконфигурируемые измерительные и управляющие системы / Е. Д. Баран. - М.: ДМК Пресс, 2014. – 448 с.

## **8.2 Дополнительная литература**

1) Бибило, П.Н. VHDL. Эффективное использование при проектировании цифровых систем [Электронный ресурс]/ Бибило П.Н., Авдеев Н.А.— Электрон. текстовые данные.— М.: СОЛОН-ПРЕСС, 2010.— 342 c.— Режим доступа: http://www.iprbookshop.ru/65411.html.— ЭБС «IPRbooks»

2) Тарасов, И.Е. Разработка цифровых устройств на основе ПЛИС Xilinx с применением языка VHDL / И. Е. Тарасов. - М.: Горячая линия - Телеком, 2005. - 252с.

#### **8.3 Методические указания для студентов по освоению дисциплины**

1) Ульянов, А.В. Проектирование устройств на программируемых логических интегральных схемах: учебное пособие / С.М. Копытов, А.В. Ульянов - Комсомольск-на-Амуре, 2018. – 87 с.

### **8.4 Современные профессиональные базы данных и информационные справочные системы, используемые при осуществлении образовательного процесса по дисциплине**

1) Электронно-библиотечная система ZNANIUM.COM.

2) Электронно-библиотечная система IPRbooks.

3) Электронно-библиотечная система eLIBRARY.RU.

4) Политематическая реферативно-библиографическая и наукометрическая база данных Web of Science.

5) База данных международных индексов научного цитирования Scopus.

## **8.5 Перечень ресурсов информационно-телекоммуникационной сети «Интернет», необходимых для освоения дисциплины (модуля)**

1) Чижма, С.Н. Электроника и микросхемотехника: учебное пособие Изд-во УМЦ

ЖДТ – 2012. - 359 с. - Доступ **www.knigafund.ru.**

2) Строгонов, А.В. Цифровая обработка сигналов в базисе программируемых логических интегральных схем./ учеб. пособие для вузов - СПб.: Лань, 2015. - 310 с. - Доступ **[http://e.lanbook.com](http://e.lanbook.com/)**.

3) Лаборатория электронных средств обучения (ЛЭСО) СибГУТИ. Учебный лабораторный стенд для обучения основам проектирования цифровой техники на основе программируемых логических интегральных схем LESO2.1. - **http://www.labfor.ru**.

4) Официальный сайт фирмы ALTERA. - **www.altera.com.**

5) Сайт компании "ЭФО" - официального дистрибьютора фирмы ALTERA. **[http://www.altera.ru.](http://www.altera.ru./)**

6) Проекты Altera Quartus II для платы Марсоход **http://www.marsohod.org/index.php/projects/plata1.**

7) Русскоязычный сайт по VHDL. - **www.bsuir.unibel.by/vhdl/**.

8) Книги по элементной базе и САПР. - **www.ol.ru/stud/**.

9) Сайт, содержащий VHDL - модели. - **www.informatik.uni-hamburg.de**.

10) Лабораторные работы: Основы Quartus II. - **http://fpga.in.ua/fpga/cad-pld/basicquartus/**.

#### **8.6 Лицензионное и свободно распространяемое программное обеспечение, используемое при осуществлении образовательного процесса по дисциплине**

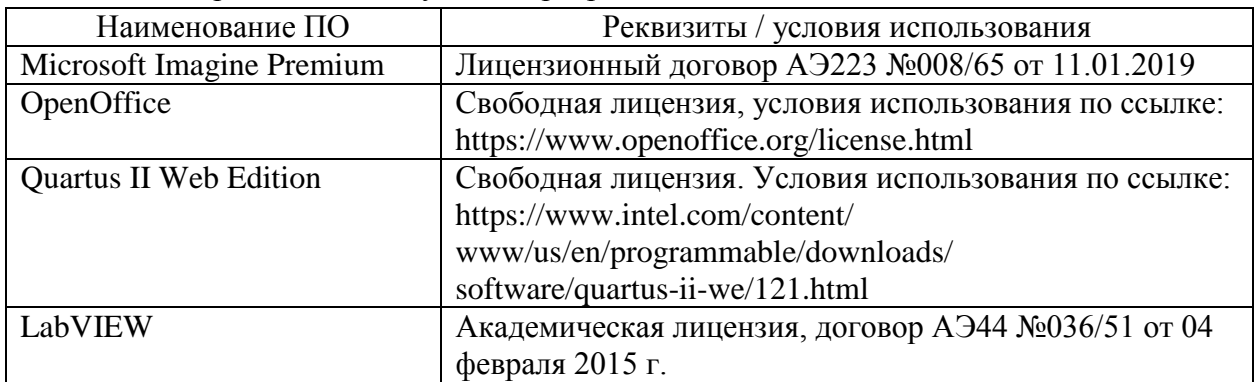

Таблица 5 – Перечень используемого программного обеспечения

#### **9 Организационно-педагогические условия**

Организация образовательного процесса регламентируется учебным планом и расписанием учебных занятий. Язык обучения (преподавания) — русский. Для всех видов аудиторных занятий академический час устанавливается продолжительностью 45 минут.

При формировании своей индивидуальной образовательной траектории обучающийся имеет право на перезачет соответствующих дисциплин и профессиональных модулей, освоенных в процессе предшествующего обучения, который освобождает обучающегося от необходимости их повторного освоения.

#### **9.1 Образовательные технологии**

Учебный процесс при преподавании курса основывается на использовании традиционных, инновационных и информационных образовательных технологий. Традиционные образовательные технологии представлены лекциями и семинарскими (практическими) занятиями. Инновационные образовательные технологии используются в виде широкого применения активных и интерактивных форм проведения занятий. Информационные образовательные технологии реализуются путем активизации самостоятельной работы студентов в информационной образовательной среде.

#### **9.2 Занятия лекционного типа**

Лекционный курс предполагает систематизированное изложение основных вопросов учебного плана.

На первой лекции лектор обязан предупредить студентов, применительно к какому базовому учебнику (учебникам, учебным пособиям) будет прочитан курс.

Лекционный курс должен давать наибольший объем информации и обеспечивать более глубокое понимание учебных вопросов при значительно меньшей затрате времени, чем это требуется большинству студентов на самостоятельное изучение материала.

#### **9.3 Занятия семинарского типа**

Семинарские занятия представляют собой детализацию лекционного теоретического материала, проводятся в целях закрепления курса и охватывают все основные разделы.

Основной формой проведения семинаров является обсуждение наиболее проблемных и сложных вопросов по отдельным темам, а также разбор примеров и ситуаций в аудиторных условиях. В обязанности преподавателя входят: оказание методической помощи и консультирование студентов по соответствующим темам курса.

Активность на семинарских занятиях оценивается по следующим критериям:

ответы на вопросы, предлагаемые преподавателем;

участие в дискуссиях;

выполнение проектных и иных заданий;

ассистирование преподавателю в проведении занятий.

Ответ должен быть аргументированным, развернутым, не односложным, содержать ссылки на источники.

Доклады и оппонирование докладов проверяют степень владения теоретическим материалом, а также корректность и строгость рассуждений.

Оценивание заданий, выполненных на семинарском занятии, входит в накопленную оценку.

#### **9.4 Самостоятельная работа обучающихся по дисциплине (модулю)**

Самостоятельная работа студентов – это процесс активного, целенаправленного приобретения студентом новых знаний, умений без непосредственного участия преподавателя, характеризующийся предметной направленностью, эффективным контролем и оценкой результатов деятельности обучающегося.

Цели самостоятельной работы:

 систематизация и закрепление полученных теоретических знаний и практических умений студентов;

углубление и расширение теоретических знаний;

 формирование умений использовать нормативную и справочную документацию, специальную литературу;

 развитие познавательных способностей, активности студентов, ответственности и организованности;

 формирование самостоятельности мышления, творческой инициативы, способностей к саморазвитию, самосовершенствованию и самореализации;

развитие исследовательских умений и академических навыков.

Самостоятельная работа может осуществляться индивидуально или группами студентов в зависимости от цели, объема, уровня сложности, конкретной тематики.

Технология организации самостоятельной работы студентов включает использование информационных и материально-технических ресурсов университета.

Перед выполнением обучающимися внеаудиторной самостоятельной работы преподаватель может проводить инструктаж по выполнению задания. В инструктаж включается:

цель и содержание задания;

сроки выполнения;

ориентировочный объем работы;

основные требования к результатам работы и критерии оценки;

возможные типичные ошибки при выполнении.

Инструктаж проводится преподавателем за счет объема времени, отведенного на изучение дисциплины.

Контроль результатов внеаудиторной самостоятельной работы студентов может проходить в письменной, устной или смешанной форме.

Студенты должны подходить к самостоятельной работе как к наиважнейшему средству закрепления и развития теоретических знаний, выработке единства взглядов на отдельные вопросы курса, приобретения определенных навыков и использования профессиональной литературы.

Помещения для самостоятельной работы обучающихся оснащены компьютерной техникой с возможностью подключения к сети «Интернет» и обеспечением доступа в электронную информационно-образовательную среду организации.

#### **9.5 Методические указания для обучающихся по освоению дисциплины**

При изучении дисциплины обучающимся целесообразно выполнять следующие рекомендации:

1. Изучение учебной дисциплины должно вестись систематически.

2. После изучения какого-либо раздела по учебнику или конспектным материалам рекомендуется по памяти воспроизвести основные термины, определения, понятия раздела.

3. Особое внимание следует уделить выполнению отчетов по практическим занятиям и индивидуальным комплексным заданиям на самостоятельную работу.

4. Вся тематика вопросов, изучаемых самостоятельно, задается на лекциях преподавателем. Им же даются источники (в первую очередь вновь изданные в периодической научной литературе) для более детального понимания вопросов, озвученных на лекции.

При самостоятельной проработке курса обучающиеся должны:

просматривать основные определения и факты;

 повторить законспектированный на лекционном занятии материал и дополнить его с учетом рекомендованной по данной теме литературы;

 изучить рекомендованную литературу, составлять тезисы, аннотации и конспекты наиболее важных моментов;

самостоятельно выполнять задания, аналогичные предлагаемым на занятиях;

использовать для самопроверки материалы фонда оценочных средств.

#### **9.5.1 Методические указания при работе над конспектом лекции**

В ходе лекционных занятий необходимо вести конспектирование учебного материала. Обращать внимание на категории, формулировки, раскрывающие содержание тех или иных явлений и процессов, научные выводы и практические рекомендации, положительный опыт в ораторском искусстве. Желательно оставить в рабочих конспектах поля, на которых делать пометки из рекомендованной литературы, дополняющие материал прослушанной лекции, а также подчеркивающие особую важность тех или иных теоретических положений. Задавать преподавателю уточняющие вопросы с целью уяснения теоретических положений, разрешения спорных ситуаций и т.д.

### **9.5.2 Методические указания по самостоятельной работе над изучаемым материалом и при подготовке к практическим занятиям**

Начинать надо с изучения рекомендованной литературы. Необходимо помнить, что на лекции обычно рассматривается не весь материал, а только его часть. Остальная его часть восполняется в процессе самостоятельной работы. В связи с этим работа с рекомендованной литературой обязательна. Особое внимание при этом необходимо обратить на содержание основных положений и выводов, объяснение явлений и фактов, уяснение практического приложения рассматриваемых теоретических вопросов. В процессе этой работы необходимо стремиться понять и запомнить основные положения рассматриваемого материала, примеры, поясняющие его, а также разобраться в иллюстративном материале.

#### **9.5.3 Методические указания по выполнению курсового проекта**

В ходе курсового проектирования студенты закрепляют теоретические знания, полученные при изучении дисциплины, глубже знакомятся с практическими методами проектирования цифровых устройств на ПЛИС.

В период работы над курсовым проектом студенты получают практические навыки проектирования цифрового устройства на базе ПЛИС и моделирования его работы. Студенты учатся принимать обоснованные решения путем сравнения вариантов, логических суждений, рассмотрения основных теоретических положений; умению кратко и точно излагать ход решения.

При проектировании студенты глубже изучают основную и специальную литературу по электронным устройствам и схемотехнике, учатся работать со справочниками. Все это позволяет вести проектирование с инженерной позиции.

Курсовой проект состоит из пояснительной записки и графической части. Пояснительная записка должна содержать: введение, техническое задание на проектирование, основную часть (этапы проектирования и расчеты со всеми пояснениями), заключение и список использованных источников. Основную часть, согласно требованиям технического задания, разбивают на разделы и подразделы, название которых должно соответствовать их основному содержанию.

Пояснительную записку представляют к защите в сброшюрованном виде. Примерный объем пояснительной записки 25 – 35 страниц.

Выполненный курсовой проект должен удовлетворять нормативным документам университета, с которыми можно ознакомиться в отделе стандартизации или на сайте университета. Отступления от указанных требований могут служить основанием для возврата проекта на исправление.

## **10 Описание материально-технического обеспечения, необходимого для осуществления образовательного процесса по дисциплине (модулю)**

#### **10.1Учебно-лабораторное оборудование**

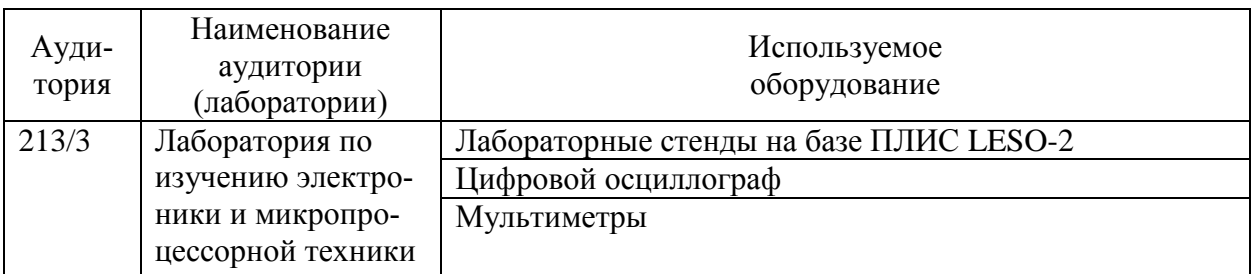

Таблица 6 – Перечень оборудования лаборатории

#### **10.2Технические и электронные средства обучения**

#### **Лекционные занятия***.*

Аудитории для лекционных занятий укомплектованы мебелью и техническими средствами обучения, служащими для представления учебной информации большой аудитории (наборы демонстрационного оборудования (компьютер/ноутбук), учебно-наглядные пособия).

#### **Лабораторные занятия***.*

Для лабораторных занятий используется аудитория № 213/3, оснащенная оборудованием, указанным в табл. 6.

#### **Самостоятельная работа***.*

Помещения для самостоятельной работы оснащены компьютерной техникой с возможностью подключения к сети «Интернет» и доступом к электронной информационнообразовательной среде КнАГУ:

- читальный зал НТБ КнАГУ;
- компьютерные классы (ауд. 211 корпус № 3).

#### **11 Иные сведения**

#### **Методические рекомендации по обучению лиц с ограниченными возможностями здоровья и инвалидов**

Освоение дисциплины обучающимися с ограниченными возможностями здоровья может быть организовано как совместно с другими обучающимися, так и в отдельных группах. Предполагаются специальные условия для получения образования обучающимися с ограниченными возможностями здоровья.

Профессорско-педагогический состав знакомится с психолого-физиологическими особенностями обучающихся инвалидов и лиц с ограниченными возможностями здоровья, индивидуальными программами реабилитации инвалидов (при наличии). При необходимости осуществляется дополнительная поддержка преподавания тьюторами, психологами, социальными работниками, прошедшими подготовку ассистентами.

В соответствии с методическими рекомендациями Минобрнауки РФ (утв. 8 апреля 2014 г. N АК-44/05вн) в курсе предполагается использовать социально-активные и рефлексивные методы обучения, технологии социокультурной реабилитации с целью оказания помощи в установлении полноценных межличностных отношений с другими студентами, создании комфортного психологического климата в студенческой группе. Подбор и разработка учебных материалов производятся с учетом предоставления материала в различных формах: аудиальной, визуальной, с использованием специальных технических средств и информационных систем.

Освоение дисциплины лицами с ОВЗ осуществляется с использованием средств обучения общего и специального назначения (персонального и коллективного использования). Материально-техническое обеспечение предусматривает приспособление аудиторий к нуждам лиц с ОВЗ.

Форма проведения аттестации для студентов-инвалидов устанавливается с учетом индивидуальных психофизических особенностей. Для студентов с ОВЗ предусматривается доступная форма предоставления заданий оценочных средств, а именно:

 в печатной или электронной форме (для лиц с нарушениями опорнодвигательного аппарата);

 в печатной форме или электронной форме с увеличенным шрифтом и контрастностью (для лиц с нарушениями слуха, речи, зрения);

методом чтения ассистентом задания вслух (для лиц с нарушениями зрения).

Студентам с инвалидностью увеличивается время на подготовку ответов на контрольные вопросы. Для таких студентов предусматривается доступная форма предоставления ответов на задания, а именно:

 письменно на бумаге или набором ответов на компьютере (для лиц с нарушениями слуха, речи);

 выбором ответа из возможных вариантов с использованием услуг ассистента (для лиц с нарушениями опорно-двигательного аппарата);

устно (для лиц с нарушениями зрения, опорно-двигательного аппарата).

При необходимости для обучающихся с инвалидностью процедура оценивания результатов обучения может проводиться в несколько этапов.

Приложение 1

## **ФОНД ОЦЕНОЧНЫХ СРЕДСТВ<sup>1</sup> по дисциплине**

## **Проектирование устройств на программируемых логических интегральных схемах**

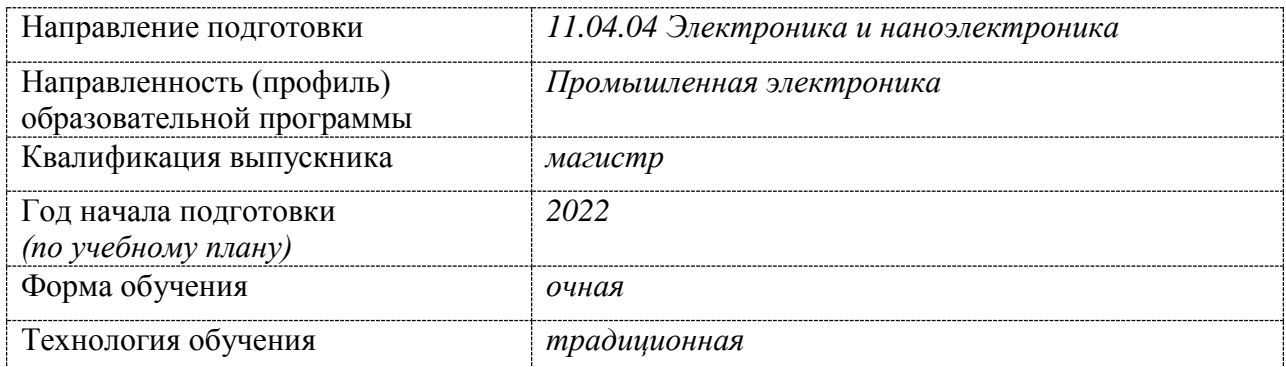

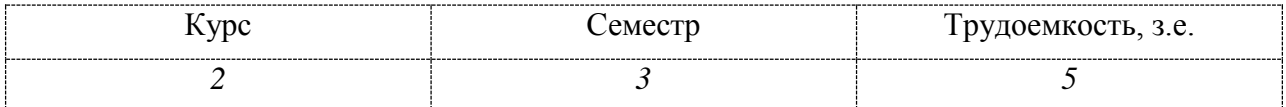

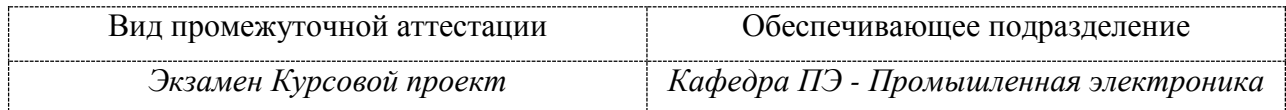

**.** 

<sup>1</sup> В данном приложении представлены типовые оценочные средства. Полный комплект оценочных средств, включающий все варианты заданий (тестов, контрольных работ и др.), предлагаемых обучающемуся, хранится на кафедре в бумажном и электронном виде.

## 1 Перечень планируемых результатов обучения по дисциплине (модулю), соотнесенных с планируемыми результатами образовательной программы

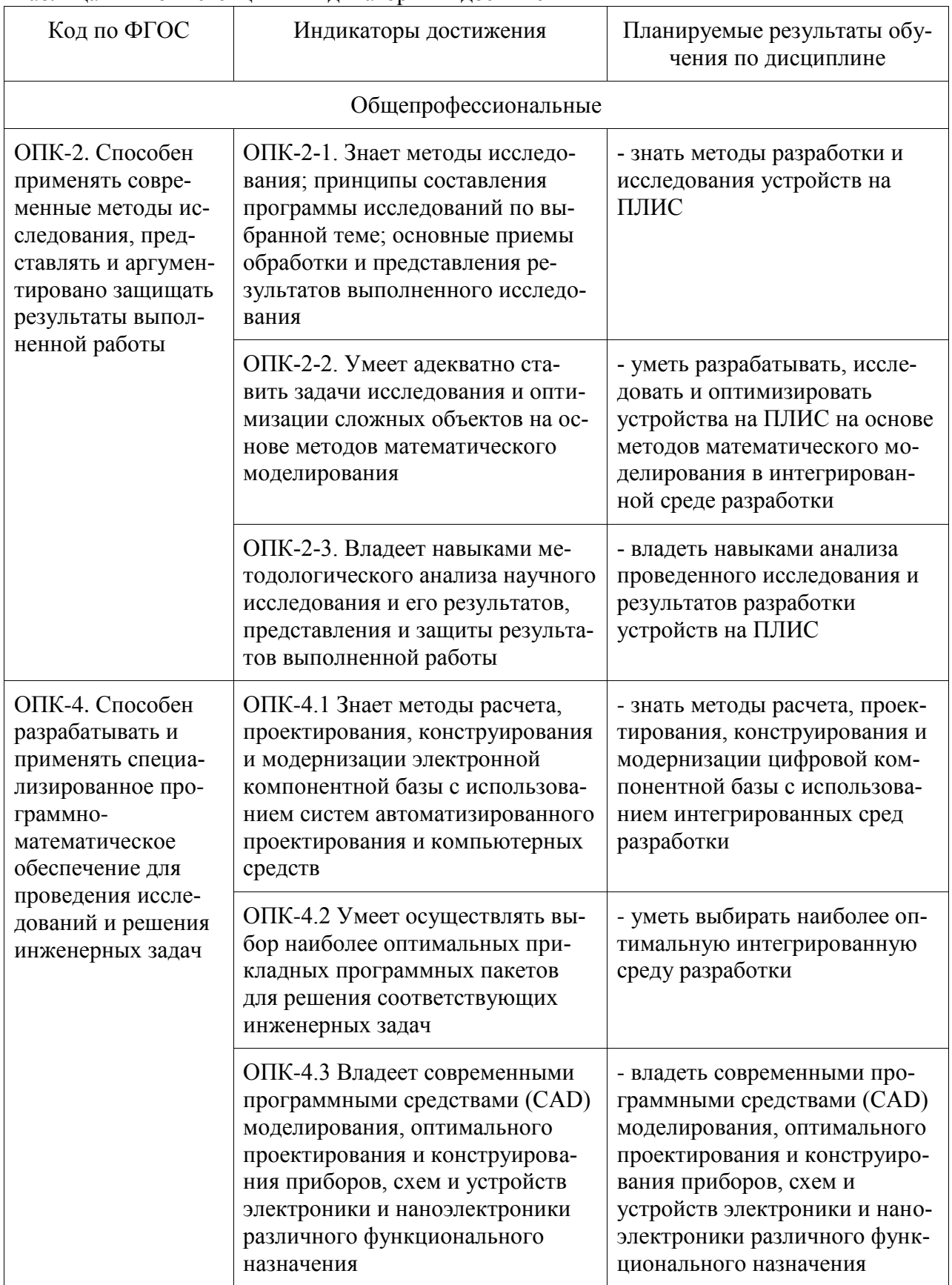

Таблица 1 - Компетенции и индикаторы их достижения

| Контролируемые  | Формируе-  | Наименование        |                             |
|-----------------|------------|---------------------|-----------------------------|
| разделы (темы)  | мая компе- | оценочного          | Показатели оценки           |
| дисциплины      | тенция     | средства            |                             |
| Разделы 1, 2, 3 | $OIIK-2$   | Лабораторные работы | Аргументированность ответов |
| Разделы 1, 2, 3 | $OIIK-2$   | Курсовой проект     | Полнота и правильность вы-  |
|                 | $\Pi K-4$  |                     | полнения задания            |
| Разделы 1, 2, 3 | $OIIK-2$   | Вопросы к экзамену  | Полнота и аргументирован-   |
|                 | $\Pi K-4$  |                     | ность ответов               |

Таблица 2 – Паспорт фонда оценочных средств

## **2 Методические материалы, определяющие процедуры оценивания знаний, умений, навыков и (или) опыта деятельности, характеризующие процесс формирования компетенций**

Методические материалы, определяющие процедуры оценивания знаний, умений, навыков и (или) опыта деятельности, представлены в виде технологической карты дисциплины (таблица 3).

Таблица 3 – Технологическая карта

|                                                                           | Наименова-<br>ние<br>оценочного<br>средства                                                                                              | Сроки<br>выпол-<br>нения                                                                                                  | Шкала<br>оценивания                                           | Критерии<br>оценивания                                                                                                    |  |  |  |
|---------------------------------------------------------------------------|----------------------------------------------------------------------------------------------------|----------------------------------------------------------------------------------------------------|---------------------------------------------------------------|----------------------------------------------------------------------------------------------------|--|--|--|
|                                                                           | 3 семестр<br>Промежуточная аттестация в форме экзамена                                                                                   |                                                                                                    |                                                               |                                                                                                    |  |  |  |
| 1<br>$\overline{2}$<br>$\overline{3}$<br>$\overline{4}$<br>$\overline{5}$ | Лабораторная<br>работа 1<br>Лабораторная<br>работа 2<br>Лабораторная<br>работа 3<br>Лабораторная<br>работа 4<br>Лабораторная<br>работа 5 | в течение<br>семестра<br>в течение<br>семестра<br>в течение<br>семестра<br>в течение<br>семестра<br>в течение<br>семестра | 10 баллов<br>10 баллов<br>10 баллов<br>10 баллов<br>10 баллов | 5 баллов - студент показал отличные<br>навыки применения полученных знаний<br>и умений при решении профессиональ-<br>ных задач в рамках усвоенного учебного<br>материала.<br>4 балла - студент показал хорошие навы-<br>ки применения полученных знаний и<br>умений при решении профессиональных<br>задач в рамках усвоенного учебного ма-<br>териала.<br>3 балла - студент показал<br>удовле-<br>творительное владение навыками приме-<br>нения полученных знаний и умений при<br>решении профессиональных задач в рам-<br>ках усвоенного учебного материала.<br>2 балла - студент продемонстрировал не-<br>достаточный уровень владения умениями |  |  |  |
|                                                                           |                                                                                                    |                                                                                                    |                                                               | нальных задач в рамках усвоенного учеб-<br>ного материала.                                                                                                    |  |  |  |
|                                                                           | Текущий кон-<br>троль:                                                                                                    |                                                                                                    | 50 баллов                                                     |                                                                                                    |  |  |  |
| 1                                                                         | Экзамен                                                                                                    |                                                                                                    | 50 баллов                                                     | 50 - студент владеет знаниями в полном<br>объеме, самостоятельно, логически по-<br>следовательно и исчерпывающе отвечает<br>на поставленные вопросы;<br>37 - студент владеет знаниями почти в<br>полном объеме (имеются пробелы знаний                                                                                                    |  |  |  |

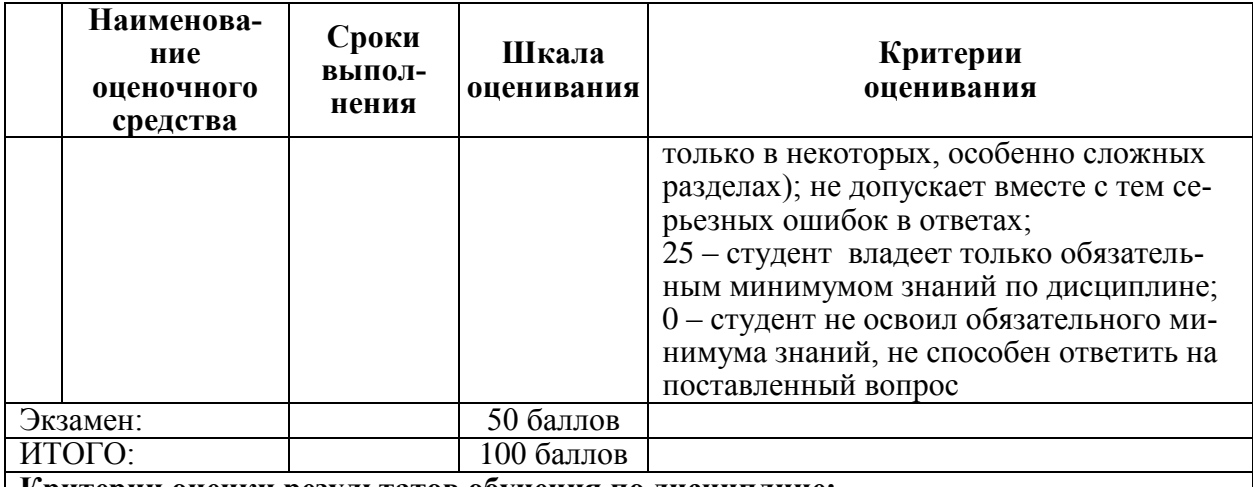

#### **Критерии оценки результатов обучения по дисциплине:**

0 – 64 % от максимально возможной суммы баллов – «неудовлетворительно» (недостаточный уровень для промежуточной аттестации по дисциплине);

65 – 74 % от максимально возможной суммы баллов – «удовлетворительно» (пороговый, минимальный уровень);

75 – 84 % от максимально возможной суммы баллов – «хорошо» (средний уровень);

85 – 100 % от максимально возможной суммы баллов – «отлично» (высокий, максимальный уровень)

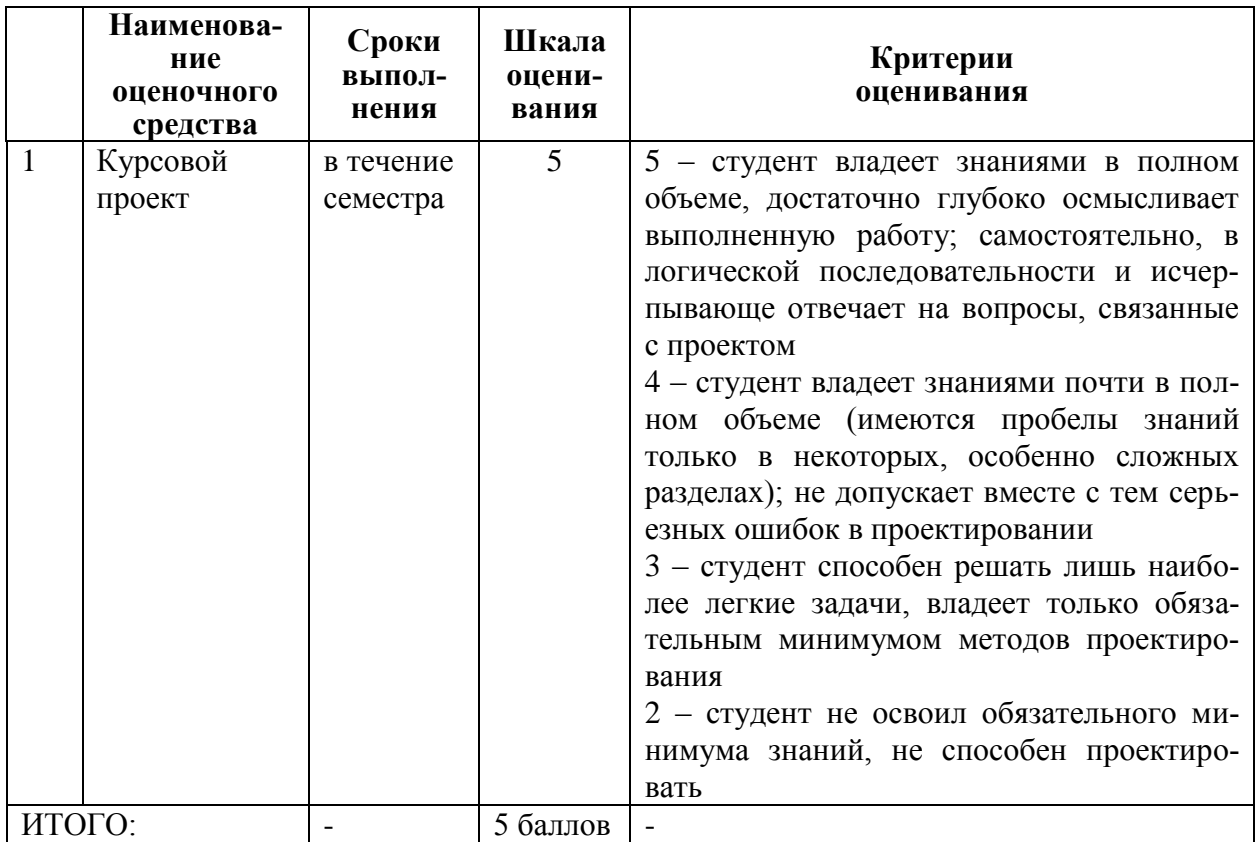

**3 Типовые контрольные задания или иные материалы, необходимые для оценки знаний, умений, навыков и (или) опыта деятельности, характеризующие процесс формирования компетенций в ходе освоения образовательной программы**

#### 3.1 Залания для текушего контроля успеваемости

#### ЛАБОРАТОРНЫЕ РАБОТЫ

Лабораторная работа 1. Работа в интегрированной среде разработки Quartus II. Основные этапы создания проекта.

1) Назовите области применения ПЛИС.

2) Приведите основные современные типы ПЛИС.

3) Дайте сравнительный анализ современным типам ПЛИС.

4) Назначение системы автоматизированного проектирования Quartus II.

5) Этапы создания проекта в системе Quartus II.

6) Работа с графическим редактором Quartus II.

Лабораторная работа 2. Разработка цифровых устройств в графическом редакторе на базе учебного лабораторного стенда LESO2.

1) Описать структурную и принципиальная схему стенда LESO2.

2) Тип ПЛИС, используемой в стенде, ее основные параметры.

3) Что такое файл конфигурации ПЛИС?

4) Каким образом производится конфигурирование ПЛИС?

5) Как производится подключение электрической схемы внутри ПЛИС к внешним выволам?

Лабораторная работа 3. Текстовый ввод описания модулей проекта в среде **Ouartus II.** 

1) Рассказать о языках описания аппаратных средств.

2) Сравнить языки AHDL, VHDL, VERILOG.

3) Что собой представляет проект на языке VHDL? Какова структура проекта?

4) Можно ли совмещать в одном проекте элементы, созданные в графическом и текстовом редакторах?

5) Методика проектирования устройства на языке VHDL.

6) Создание нового проекта и работа с библиотеками.

Лабораторная работа 4. Разработка функциональных узлов на основе счетчиков.

1) Сравнить библиотеки примитивов, макро и мегафункций.

2) Что такое параметризуемые (настраиваемые) модули (мегафункции)? Привести примеры мегафункций.

3) Привести классификацию счетчиков.

4) Охарактеризовать возможные входы и выходы параметризуемого модуля LPM COUNTER, а также его настроечные параметры.

5) Привести примеры функциональных узлов на основе счетчиков.

Лабораторная работа 5. Синтез и моделирование широтно-импульсного модулятора-демодулятора

1) Принцип работы широтно-импульсного модулятора.

2) Где может использоваться ШИМ?

3) Варианты структурных схем ШИМ.

4) Какие параметризуемые модули удобно использовать?

5) Как реализовать демодулятор ШИМ сигнала?

#### 3.2 Задания для промежуточной аттестации

## КУРСОВОЙ ПРОЕКТ

Тема проекта «Разработка цифрового устройства на ПЛИС».

Цель проекта: закрепление теоретических знаний и формирование практических навыков проектирования устройства на основе ПЛИС, а также приобретение навыков работы с отечественным и зарубежным информационно-справочным материалом.

Содержание проекта: разработка структурной, функциональной и электрической принципиальной схем цифрового устройства на ПЛИС, часть структурных блоков собирается на языке описания аппаратуры VHDL. Собранная схема моделируется в ModelSim Ouartus II, после чего загружается в отладочную плату для тестирования.

#### Примеры тем КП

1) Разработать схему двоично-десятичного секундомера с функциями «Старт», «Стоп», «Обнуление»

2) Разработать схему управления шаговым двигателем для изменения направления и скорости его вращения.

3) Разработать часы с выводом часов, минут и секунд.

4) Разработать схему таймера с индикацией сотых, десятых, единиц и десятков се-КУНД.

5) Разработать схему генератора с управляемой частотой.

Разработать преобразователь частоты входного сигнала в широтно-6) модулированный сигнал.

#### Вопросы к курсовому проекту

1) Преимущества и разновидности ПЛИС.

2) Файл конфигурации и конфигурирование ПЛИС.

3) Назначение системы автоматизированного проектирования Quartus II.

4) Этапы создания проекта в системе Quartus II.

5) Работа с графическим редактором Quartus II.

6) Как производится подключение электрической схемы внутри ПЛИС к внешним выводам?

7) Приведите условное графическое изображение основных логических элементов в соответствии с российскими стандартами и в системе Quartus II.

8) Какие имеются виды программных инструментов для разработчика на ПЛИС?

9) На какие этапы можно разбить процесс разработки проектов? Какие залачи решаются на каждом из них?

10) Из каких шагов состоит преобразование программы на языке описания схем в бинарное представление?

11) Каковы области применения языков описания схем?

12) В чем суть и отличия поведенческого и структурного представления программ?

13) Каковы области применения конечных автоматов?

#### **ЭКЗАМЕН**

#### Контрольные вопросы к экзамену

1) Структурная организация ПЛИС. Основные характеристики современных ПЛИС

2) Особенности СРLD и FPGA структур.

3) Алгоритм проектирования специализированных СБИС на основе ПЛИС с использованием Quartus II.

4) Назначение и использование графического редактора (Graphic Editor).

5) Особенности использования параметризуемых модулей.

6) Назначение и использование символьного редактора (Symbol Editor).

7) Назначение и использование текстового редактора (Text Editor).

8) Назначение и использование сигнального редактора (Waveform Editor).

9) Назначение и использование редактора базового плана (Floorplan Editor).

10) Языки описания аппаратных средств.

11) Совмещение в одном проекте элементов, созданных в различных редакторах.

- 12) Моделирование проекта в системе Quartus II.
- 13) Особенности разработки комбинационных и последовательностных узлов.

14) Оценка временных параметров работы устройства.

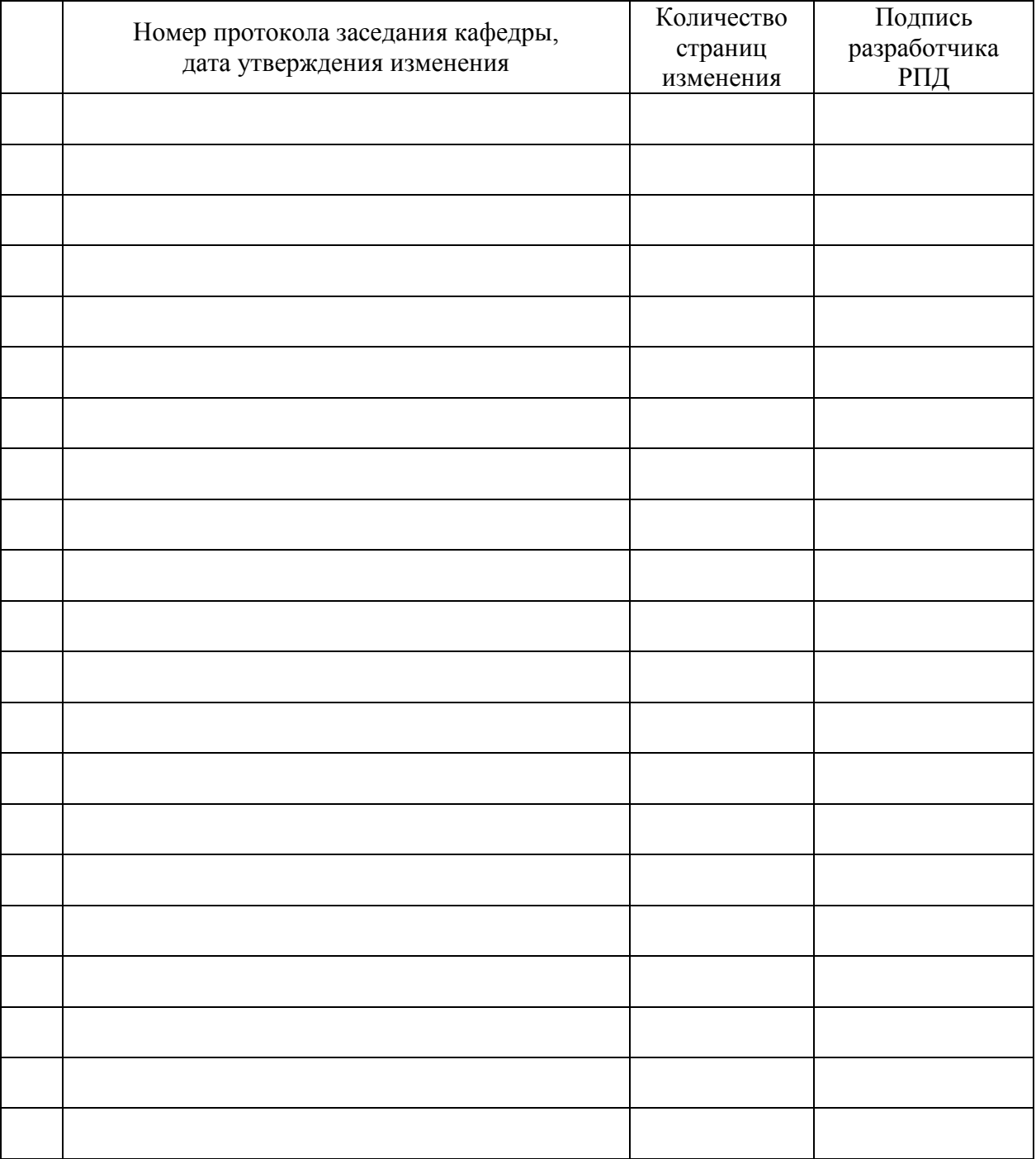

# **Лист регистрации изменений к РПД**